Adobe Photoshop 2021 (Version 22.0.0) License Key Free 2022

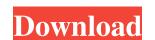

## Adobe Photoshop 2021 (Version 22.0.0) Crack+ Download (2022)

Loading images Photoshop is very versatile when it comes to file types, so you can open files in a lot of different ways. You can open an image in Photoshop either from the computer or on a memory card, or you can take a digital camera and import the image into Photoshop. If you use a memory card reader to transfer the photo from the memory card, make sure that the file type is supported by Photoshop. JPEG images and RAW files are supported, as is TIFF and PNG, but not BMP or PSD. If you create images with digital cameras, you can use them in Photoshop. Because any change to the original image, it makes good sense to create multiple copies of the image and crop and manipulate each one to your liking. If you're not sure which settings you want to apply

#### Adobe Photoshop 2021 (Version 22.0.0) Crack With Registration Code [2022-Latest]

Steps to Create an Original Photoshop Emoji File in Photoshop Emoji File in Photoshop Emoji File in Photoshop Emoji For a beginner, some basic instructions follow for creating an original Photoshop emoji. For a beginner, some basic instructions follow for creating an original Photoshop Emoji folder. The software will group the images and prepare them for the pattern, we will be using 15 from the pack of 150. Now add the colored frame by clicking and dragging a frame shape on the canvas. Select the colored square and copy and paste into place by clicking on it and holding Alt and dragging it where you need it. Now add a frame around the square by clicking the plus sign under the layer panel and choosing Add Layer Mask. Add 2 more layers above the original layers and press Shift+Ctrl+C to copy all the layers. Go to Edit » Paste Special » Paste Multiply. The new layers will now each have their own layer mask. Go to Filter » Blur » Gaussian Blur and set the Radius to 30. This will blur the edges of the layer mask. Now it's time to add a custom color. Find the color you want in the Color Picker and change it to the hex format you wish to use. Go to Colors » Adjust Colors and pick the color. The image should now have the selected color. Done! You can find these emojis online here. How to Edit an Existing Photoshop Emoji File in Photoshop Emoji Folder. Of course, you will need to change the color of the emoji in the background or in the clothes, if applicable. Here are some basic tips for making the changes to an existing Photoshop emoji: Add as many layers as needed. Select the pen tool to create your own custom design. Freehand the line pattern. Enhance a681f4349e

### Adobe Photoshop 2021 (Version 22.0.0) Full Version Free Download

Reactive astrocytes are known to be activated by injury to cerebral tissue and to play an important role in the support of neurons and other glial cells in vivo and in vitro. However, the inflammation involves production of IL-12 by activated microglia and/or astrocytes. Once this is accomplished IL-12 is likely to become a useful therapeutic target to limit the production and/or activity of this important proinflammatory cytokine. The specific aims of this project are: (1) to study the factors that regulate production of IL-12 by cultured microglia and astrocytes and the effects of activated microglia and astrocytes on neuronal function; and (2) to study the regulation of IL-12 production in vivo, using two novel models of brain inflammation in which microglia are persistently activated. A long term goal of this study is to develop the basis for therapies that may suppress the actions of IL-12 in the injured brain.2014 Asian Junior Swimming Championships The 2014 Asian Junior Swimming Championships Asian Junior Swimming Championships Asian Junior Swimming C

## What's New in the?

2. Download and install PPL Image For a [Windows]( operating system, download and install [Visual Studio 2015]( For a [Linux]( operating system, download the latest version of [Rust]( It should be downloaded to your `~/.cargo` or `~/.rustup` or some other folder to remember it. To install it, run: ``` cargo install rustc ``` It might take a few minutes to complete

# System Requirements For Adobe Photoshop 2021 (Version 22.0.0):

- PC: Intel Pentium 4 3.0 GHz or faster, with at least 2 GB of RAM (4 GB for the Full Experience) - Dedicated graphics card with shader 2.0 support. - Operating System: Windows 7, Windows Vista, or Windows 7, Windows 7, Windows 7, Windows 7, Windows 7, Windows 7, Windows 7, Windows 7, Windows 7, Windows 7, Windows 7, Windows 7, Windows 7, Windows 7, Windows 7, Windows 7, Windows 7, Windows 7, Windows 7, Windows 7, Windows 7, Windows 7, Windows 7, Windows 7, Windows 8, Windows 7, Windows 8, Windows 8, Windows 8, Windows 8, Windows 8, Windows 8, Windows 9, Windows 9,

Related links:

https://www.apokoronews.gr/advert/photoshop-2020/ https://aprendeinhealth.com/blog/index.php?entryid=4935

https://kunstszene-leipzig.de/photoshop-2021-version-22-4-mem-patch-with-product-key-free-download-for-pc/https://budgetparticipatifnivernais.fr/wp-content/uploads/2022/06/Adobe Photoshop 2021 Version 2200-1.pdf

http://www.propertymajalengka.com/wp-content/uploads/2022/07/mignfit.pdf

https://tecnoviolone.com/wp-content/uploads/2022/06/Adobe Photoshop 2021 Version 2241 Crack Serial Number Activation Free.pdf https://versiis.com/31378/photoshop-2021-version-22-1-1-crack-keygen-with-full-keygen-for-pc/

https://roundabout-uk.com/adobe-photoshop-2021-version-22-4-1-serial-key-for-windows/

https://www.yapidurealestate.com/adobe-photoshop-2021-version-22-4-1-serial-new-roll-willdows/https://www.yapidurealestate.com/adobe-photoshop-2021-version-22-4-1-crack-serial-number-free-registration-code-download-for-pc-updated/https://gsmile.app/upload/files/2022/06/x6tfbRa4x55azJpaGYO5\_30\_cd882b0f30a7a4fb8be7be7efe049fa7\_file.pdf

https://rocky-stream-12464.herokuapp.com/osytweth.pdf https://swapandsell.net/2022/06/30/adobe-photoshop-2021-version-22-0-0/

https://dubaiandmore.com/wp-content/uploads/2022/07/Photoshop CS6.pdf

https://friendspromotion.com/upload/files/2022/06/D3X1b4PfTM7ID1EL7SHw 30 3176727d9583e983b3e4dea15f709df3 file.pdf

https://arlingtonliquorpackagestore.com/adobe-photoshop-cc-2014-key-generator-license-key-3264bit-2022/ https://cambodiaonlinemarket.com/adobe-photoshop-2022-version-23-4-1-keygenerator/

https://www.careerfirst.lk/sites/default/files/webform/cv/Adobe-Photoshop-2021-Version-222 27.pdf

https://formyanmarbymyanmar.com/upload/files/2022/06/yJschuYYLe1f3CkaA5yC 30 3176727d9583e983b3e4dea15f709df3 file.pdf

http://www.sta-mgmt.com.sg/system/files/webform/Photoshop-2021.pdf

http://findmallorca.com/adobe-photoshop-express-crack-serial-number-license-code-keygen/